**Forum: Trucs en vrac Topic: Essai Subject: Re: Essai** Publié par: lucjoqc Contribution le : 28/02/2007 15:12:09

Chez moi cela fonctionne aussi avec les jpeg

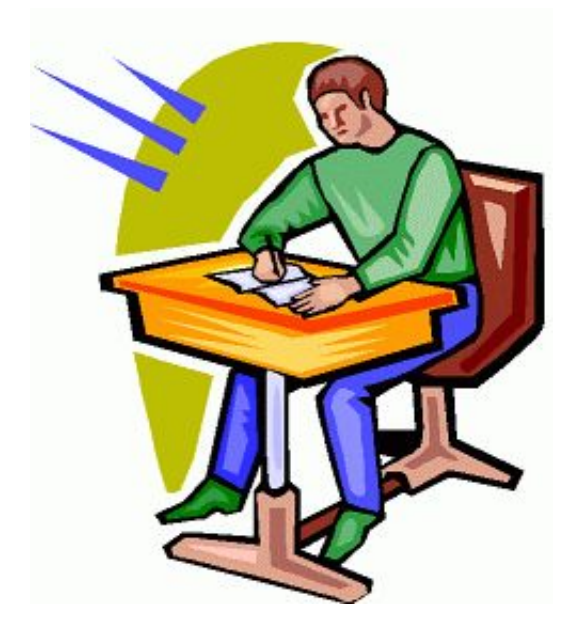